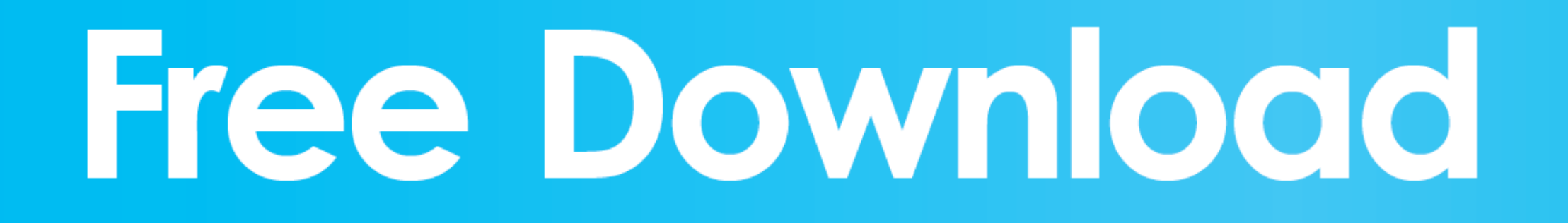

[Best Internet Optimizer Download Free](https://bytlly.com/1vkhc0)

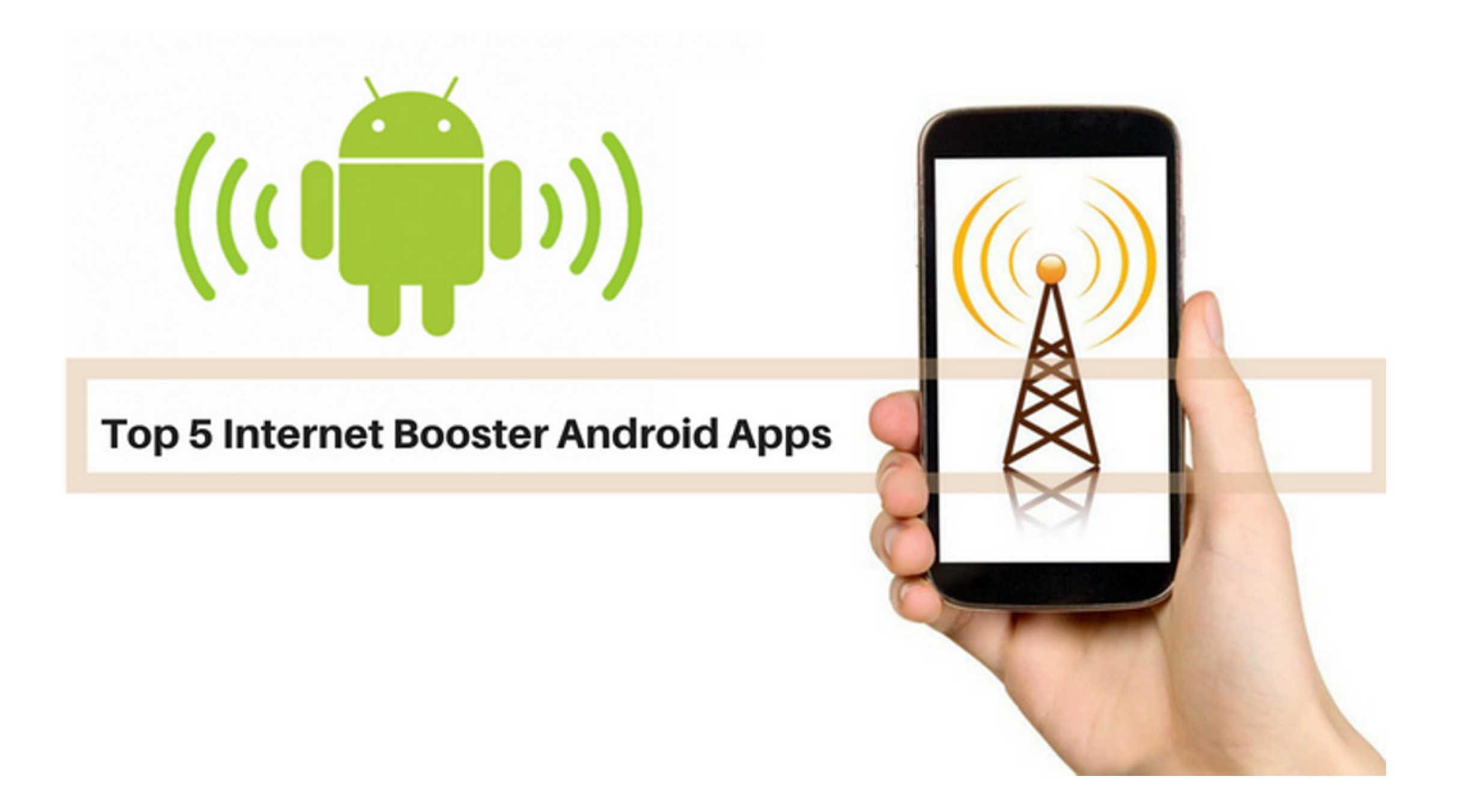

[Best Internet Optimizer Download Free](https://bytlly.com/1vkhc0)

## Free Download

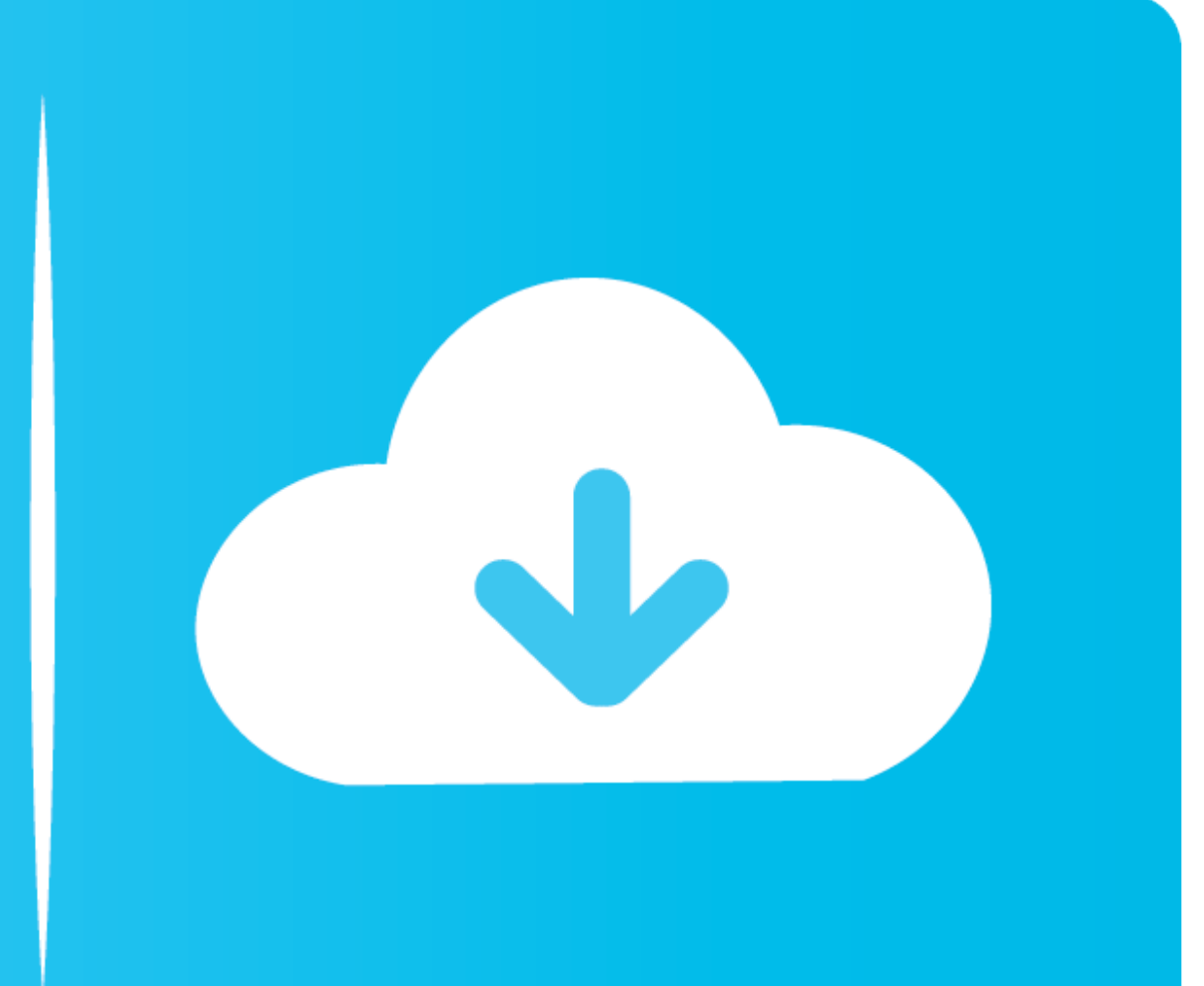

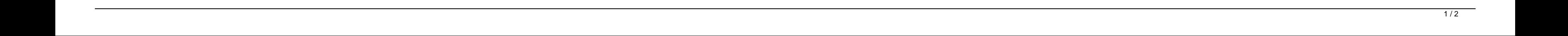

Of course optimising your internet connection is a tricky business, and whether you use the auto or manual mode, it's possible that one of the changes might make your system slower than it was before.

There's plenty on offer here: Windows-specific tweaks (auto heuristics, auto tuning), the full range of TCP/IP, WinSock and DNS settings, and even some useful browser-specific tweaks for IE, Firefox and Opera.. Auslogics I elsewhere as there are so many factors involved, but IE's browsing performance also seemed noticeably better.. If you prefer to take a hands-on approach, however, opting for a Manual Optimization will display every setting

best internet optimizer, best internet optimizer for pc, best internet optimizer for windows 10, best internet optimizer for android, best internet optimizer app for android, best internet optimizer software, best internet optimizer for cnn

If you're baffled by networking jargon then there's no need to delve too deeply, though.. Just launch the program, choose your internet connection speed, click Analyze and Internet Optimizer will recommend improvements to

## **best internet optimizer**

Please note, Internet Optimizer is one component of Auslogics, the company's excellent PC optimisation suite - check it out if you'd like to see what else they have to offer.. No Chrome support yet, but that's still an imp SpeedTest.

After applying these with another click, reboot, then try a few internet apps and see if you spot any performance gains.. License: Full Commercial Application Operating Systems: Windows 7 (32 bit), Windows Server, Windows (Traditional), Czech, Danish, Dutch, French, German, Hungarian, Indonesian, Italian, Japanese, Korean, Malay, Polish, Portuguese (Brazil), Portuguese (Portugal), Russian, Serbian, Spanish, Slovak, Swedish, Turkish Software though, as Internet Optimizer backs up your original settings before it makes any tweaks, so if you'd like to undo its changes, just click File > Rescue Centre and restore the last backup. e10c415e6f

## **best internet optimizer for windows 10**

## **best internet optimizer app for android**

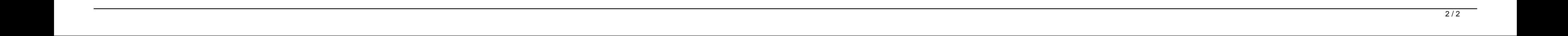